## *Тема обобщения*

## **Применение<br>Но ормациольных**<br>Ммуникациольных<br>Хнологий (ИКТ) в<br>еподавании основ<br>Сезопасности *опыта* **рименен** информацио **коммуникационных технологий (ИКТ) в преподавании основ безопасности жизнедеятельности как**

## *Социализация*

**формирование** *личности***опыта самостоятельной деятельности и личной ответственности обучающихся, подготовка к жизни в информационном обществе**

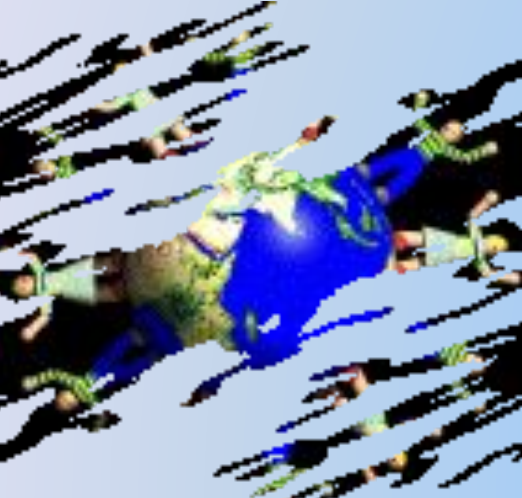

### **компьютерные энциклопедии от ООО «Кирилл и Мефодий»** *другие программы*

- *программы*
- **вида (включая графику и видео)** *компьютерные обучающие*
- *справочные системы*  **хранилища информации любого**
- **14 базы данных (БД) Чение** *традиционные информационно-*
- *Программное*

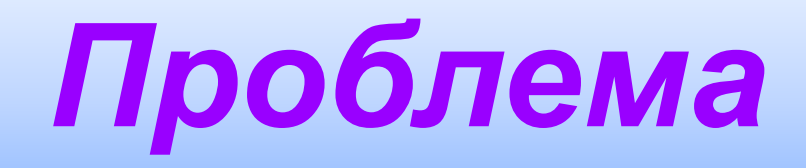

### **Содержание обучения Личность учащегося, потребности**

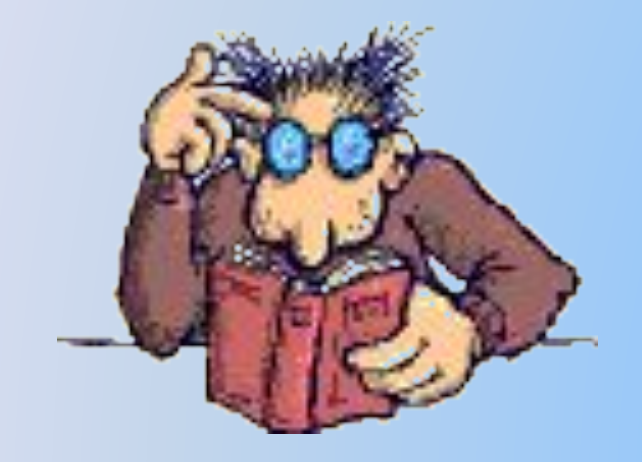

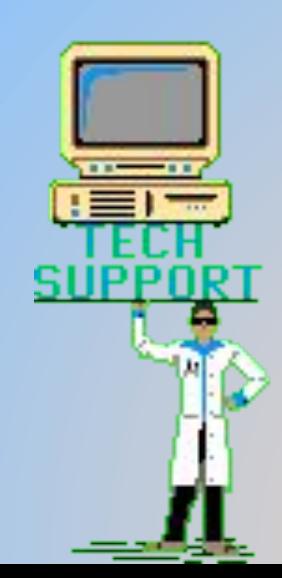

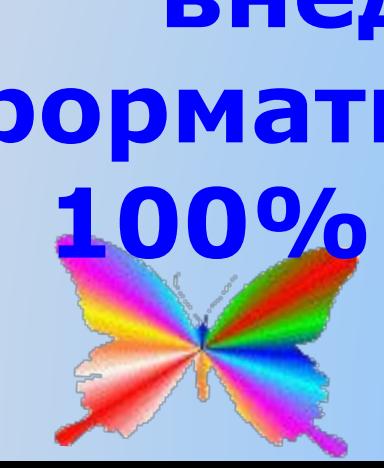

**повышение эффективности образовательного процесса по «Основам безопасности Ужизнедеятельности» путем внедрения средств информатизации и достижение**  100% качества знани

*Цель*

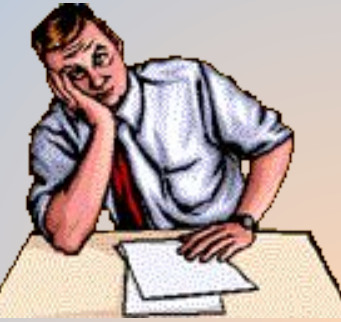

**Празвитие у обучаемых навыков самоанализа, самоконтроля, самоорганизации учёбы; организация индивидуальной и групповой творческой работы учащихся с учебным материалом, размещённым как на бумажном, так и на электронном носителе; Е Увеличение наглядности при рассмотрении новой темы; облегчение деятельности педагога, освобождение его от рутинных работ**.

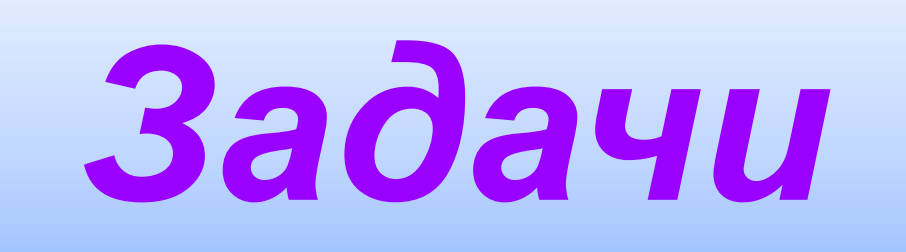

- **предметных знаний и информационной компетентности.**
- **владение учащимися определенным урові**
- смена роли учителя с позиций транслятора **знания на позицию консультанта;**
- **развитая информационная среда образовательного учреждения;**
- **владение учителем ОБЖ основами информационно-коммуникационных технологий;**
- **наличие в школе средств ИКТ и возможность использования их учителем ОБЖ в традиционной методике преподавания, как средства повышения наглядности изучаемого материала;**

### *Условия реализации*

*Актуальность и перспективность*

**создание дополнительных возможностей использования проблемного метода обучения**

**• реализация принципа личностно ориентированного обучения**

 **повышение интереса учащихся к изучаемому предмету**

**итог – достижение 100% качества знаний всеми обучаемыми.**

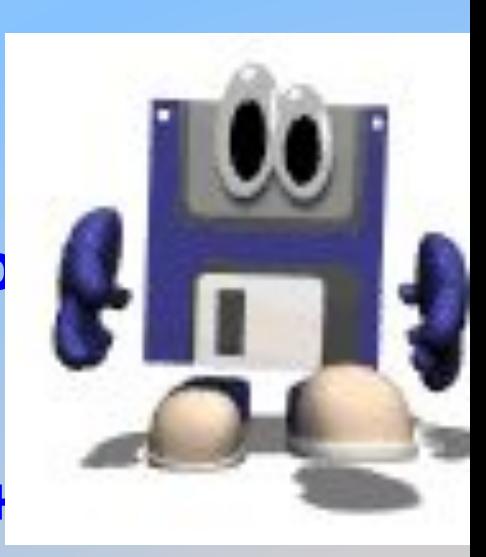

## *Содержание учебного процесса*

 *видео -, и анимационные фрагменты-демонстрации эпизодов ЧС, приёмов оказания ПМП, всевозможные компьютерные программы по ОБЖ;* 

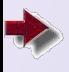

 *материалы для тестового контроля;*

 *включение в ход урока исторического и справочного материала;* 

 *наборы нестандартных, творческих заданий креативного типа, для которых требуется дополнительный поиск и преобразование информации;*

 *анимационные рисунки, логические схемы, интерактивные таблицы и т.п., используемые в ходе объяснения, закрепления, систематизации изучаемого материала.* 

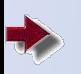

 *творческие задания - создание опорных конспектов, слайдов и кроссвордов к учебным темам, информационных сообщений с иллюстрациями, оформление буклетов с ситуационными рекомендациями.* 

## *Комплекс средств обучения*

*мультимедийное представление учебного материала;* 

- *моделирование изучаемых явлений в реальном времени; разнообразие видов учебной*  B). *деятельности, реализуемых компьютерными программами;*
- *наличие постоянной обратной связи между учеником, компьютером, и учителем; обращение к удалённым источникам*   $\blacksquare$ *информации (в том числе – Internet); интерактивность, т.е. немедленная*   $\blacksquare$ 
	- *реакция на действия учащегося;*

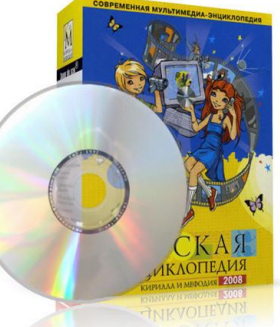

## *Прогнозируемый*

**применени ОСЗУГУ НА ПЕРЕ ПОЛАТРИВАЕТСЯ КАК:** 

**источник дополнительной информации по предмету;**

- **способ повышения интереса к предмету и преподавателю;**
- **способ самоорганизации учебного труда и самообразования;**
- **возможность реализации личностноориентированного подхода для учителя;**

**способ расширения зоны индивидуальной активности и социализации человека.**

### *Этапы разработки уроков с применением ИКТ*

### **1.Начальный этап**

*•Необходимость применения компьютера*

*•Перечень функций, возлагаемых на компьютер*

*•Степень компьютеризации*

*•Использование программного обеспечения*

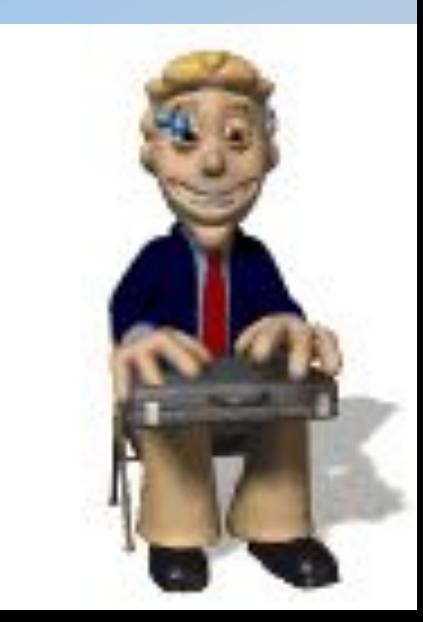

**урок объяснения нового материала, повторения <sup>и</sup> закрепления**

**урок объяснения нового материала, повторения и закрепления**

**Объяснение нового материала,повторение и закрепление старого материала**

**Обучающие программы, мультимедийные средства**

**Компьютерный класс или один компьютер и мультимедийный проектор**

**урок объяснения нового материала, повторения и обобщения**

**урок объяснения нового материала, повторения и обобщения**

**Демонстрация при объяснении нового материала, подведения к обобщению**

**Готовые программные средства: показ опытов, моделей, лекций**

Один компьютер и мультимедийн **проектор**

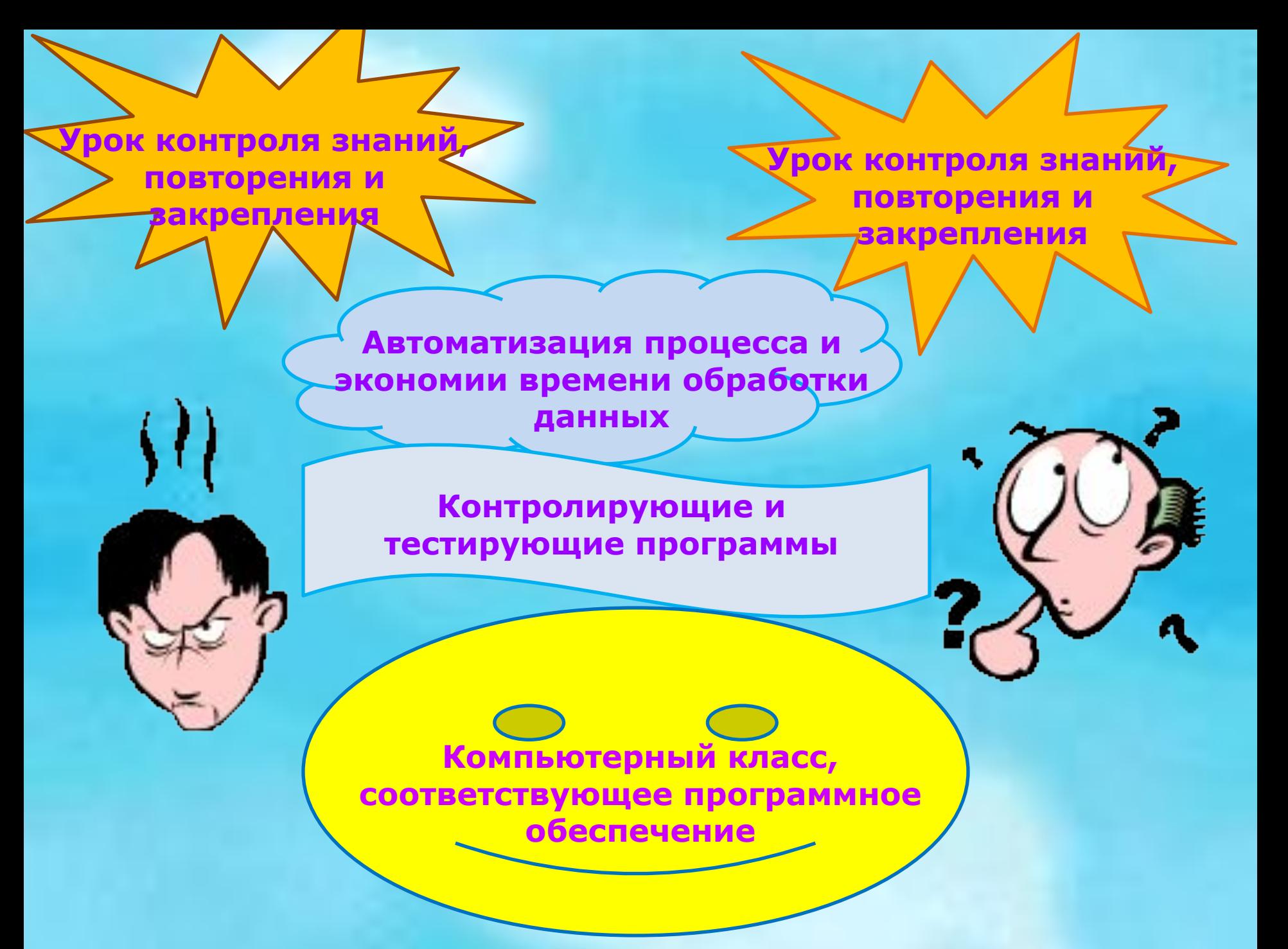

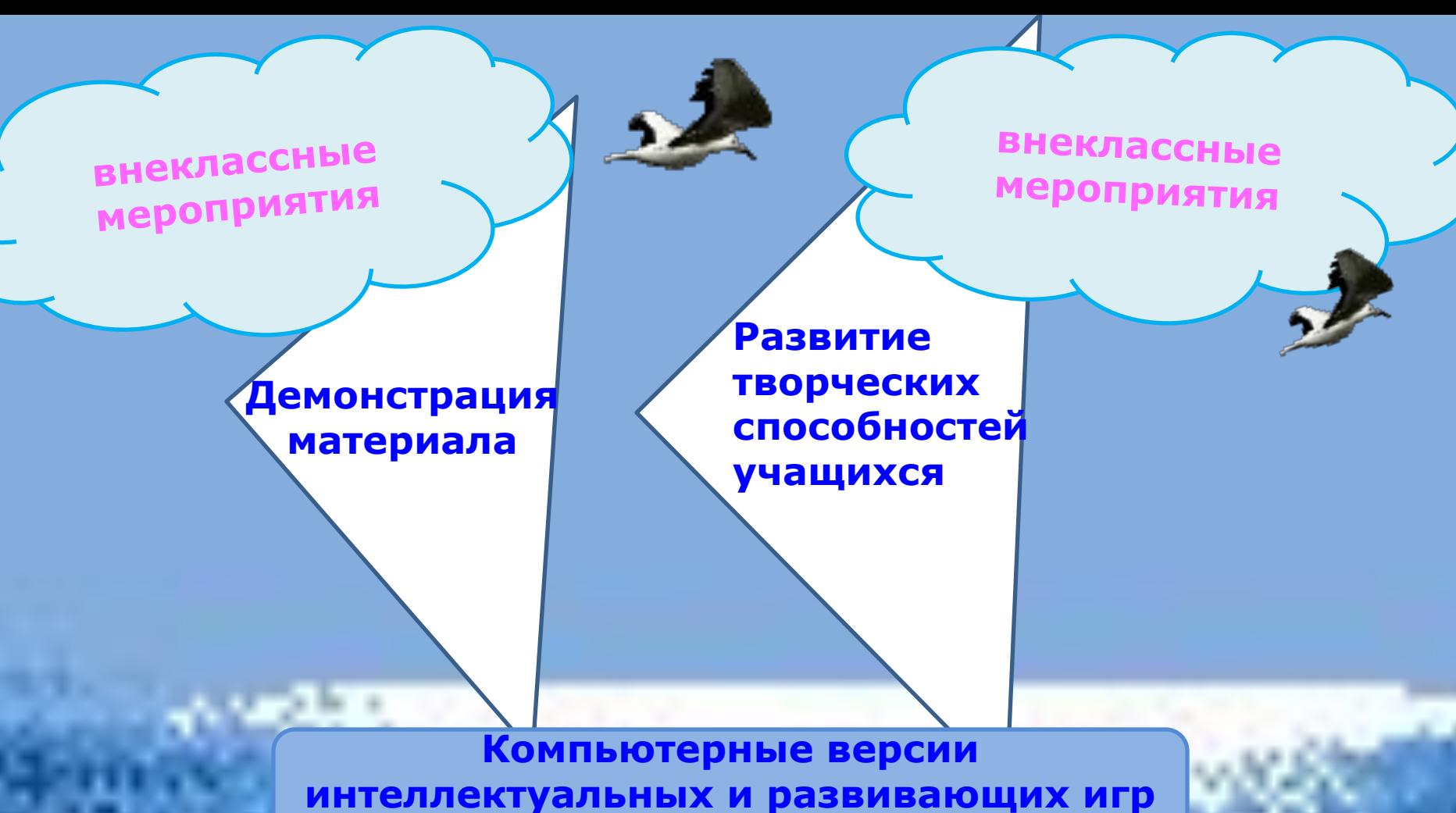

**или мультимедийные средства**

**Компьютерный класс или один компьютер и мультимедийный проектор**

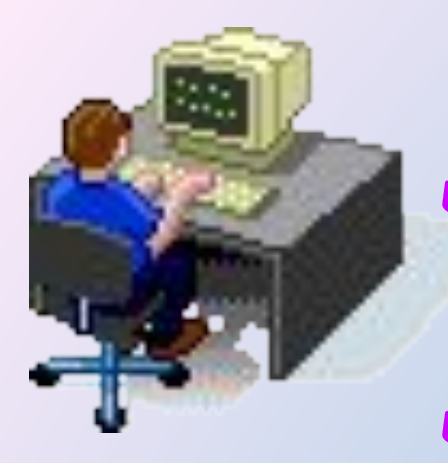

**2.Этап проектирования урока** ✔*Урок изучения нового материала* ✔*Урок повторения пройденного материала* ✔*Урок контроля и проверки знаний* ✔*Комбинированный урок*

 **3.Реализация применения элементов технологии ИКТ на уроках**

✔*Использование мультимедийного методического обеспечения и обучающих программ*

✔*Презентации*

✔*Материалы тестового контроля*

✔*Исторический и справочный материал*

✔*Творческие задания*

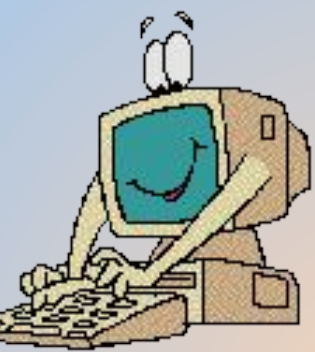

# *Преимущества ИКТ*

- *Реальная индивидуализация учебного процесса*
- *Активизация учащихся*
	- *Повышение использования учебного времени*
- **AD**
- *Положительная мотивация Гуманизация учебного процесса Изменение характера труда преподавателя*

*Адекватность воспитательных действий*

# *Результативность*

- **Возросший уровень самостоятельности самодеятельности учащихся на уроке;**
- **Положительное отношение учащихся к предмету ОБЖ;**
- **Обозначившаяся объективная направленность деятельности учеников на развитие своей личности;**
- **Появление и рост у учащихся познавательного интереса;**

**Воспитательная и развивающая подвижка личности, возникшая в ходе урока.** 

## *Уровень обученности учащихся 5 – 8 классов*

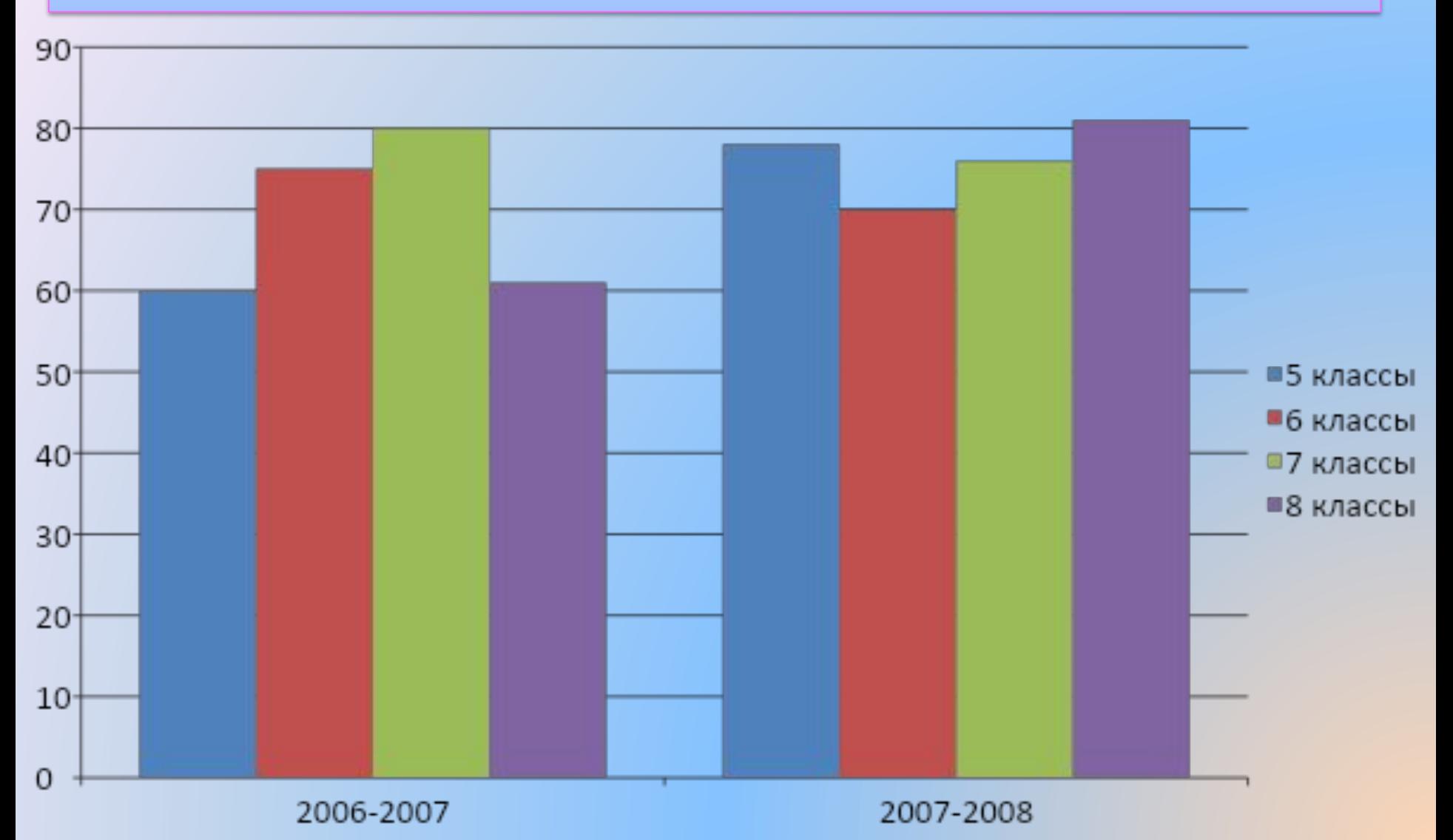

# *Результаты итоговой*

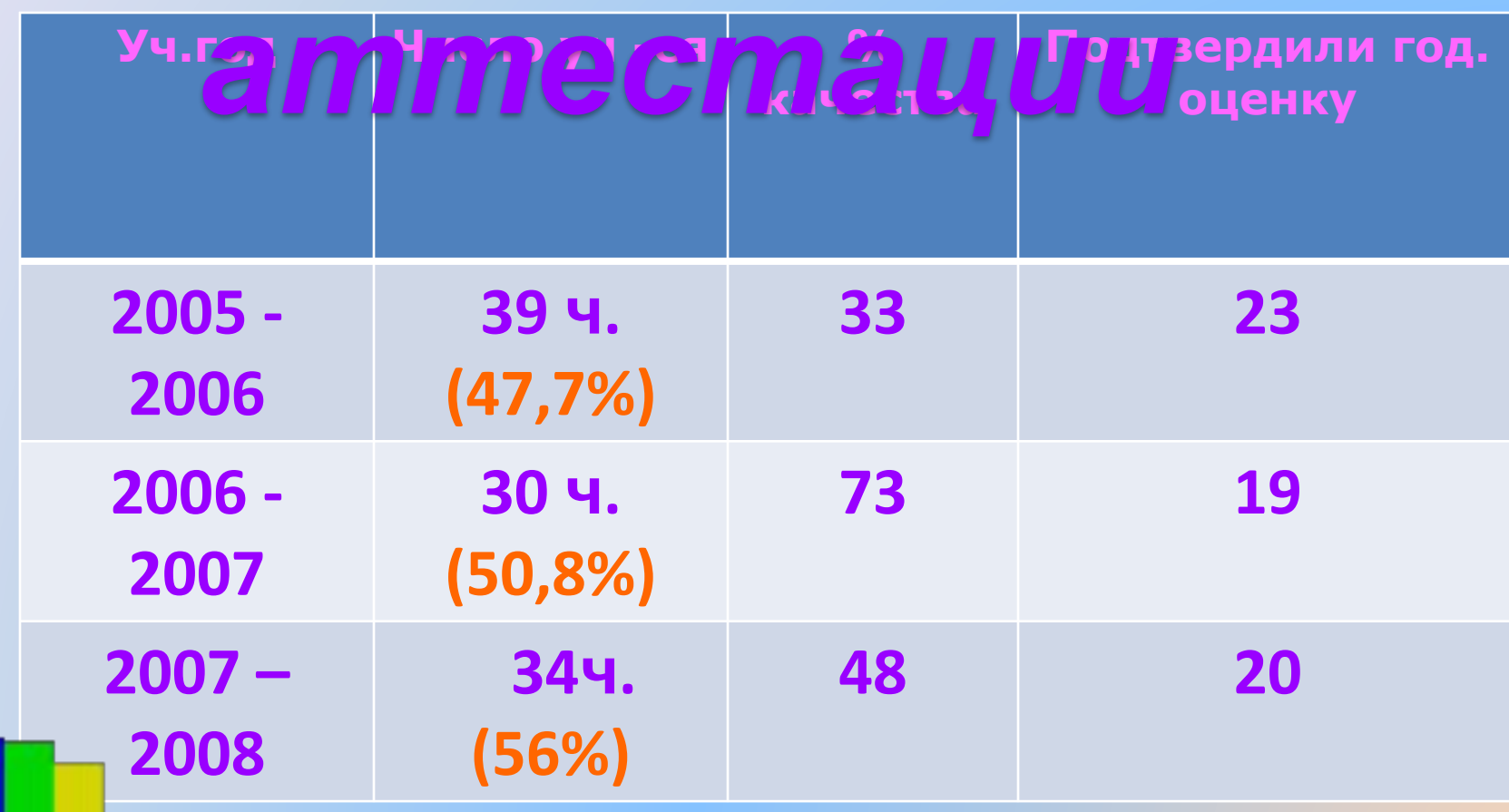

## **Презентация на тему : «Авария на Чернобыльской АЭС»**

Выполнил: ученик 8 «в» класса Полозов Виталий

# Помните: дорога это асно! (**презентация на тему:**

# **«Требования к велосипедистам»)**

Выполнил: ученик 8 «в» класса Зотов Александр

# *Памятки*

#### **ВОДИТЕЛЬ! IT COMMUNIST**

#### На дороге Вы не одни!!!

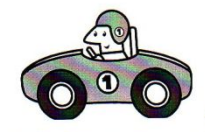

Дорогие водители! Не надо ездить

так быстро ведь вы можете попасть в аварию. Не нужно так спешить на работу и проезжать на красный свет! Ведь

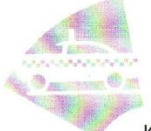

из-за вас могут пострадать люди. Таксисты! Не нужно гнать так быстро, ведь вы можете легко попасть в аварию, и в аварию попадёт ни в чём не

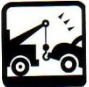

повинный пассажир. И он, и вы можете умереть. И напоследок, водители, учитесь **лучше** в автошколе!

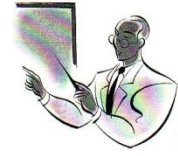

1гнатьев Ярослав 76 класс

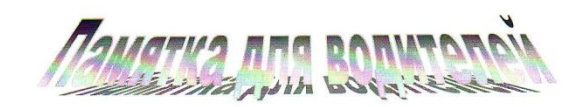

#### Дорогие водители

Мы просим вас ездить осторожно, соблюдать правила дорожного движения - ваша неосторожность может привести к трагическим случаям.

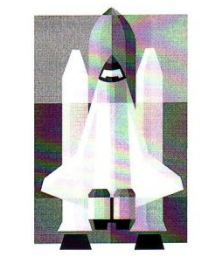

А если вам не терпится ехать быстро, то летайте Зинин Костя 76 класс на Шатле.

### *Рефераты, доклады*

#### Доклад по ОБЖ **Ha Temy**

#### "Чернобыльская АЭС"

Ученицы 86 класса Копыловой Нади

Экологический проект по ОБЖ: «За городскую  $muuuvuy!!$ 

> Выполнила: Ученица 8 «А» класса Денисова Ксения.

Муниципальное образовательное учреждение основная общеобразовательная школа № 3 города Камешково

#### $P E \Phi E P A T$

на тему: «Предприятия и вещества, которые загрязняют наш район»

> Ученицы 96 класса Братановой Марии

г. Камешково  $2008$  год

## *Выполнение тестовых заданий по*

#### 4311. **Синий автомобиль проедет перекресток:**

- **??** Не знаю.
- **1.** Первым.
- **2.** Вторым.
- **3.** Третьим.
- **4.** Последним.

#### 4312. **Вторым проедет перекресток:**

**??** Не знаю.

- **1.** Красный автомобиль.
- **2.** Синий автомобиль.
- **3.** Зеленый автомобиль.

#### 4313. **Вы поворачиваете налево при зеленом сигнале основного светофора. Каким транспортным средствам необходимо уступить дорогу?**

**??** Не знаю.

 **1.** Только движущимся во встречном направлении прямо или поворачивающим направо.

**2.** Только приближающимся справа.

 **3.** Всем транспортным средствам, движущимся с других направлений.

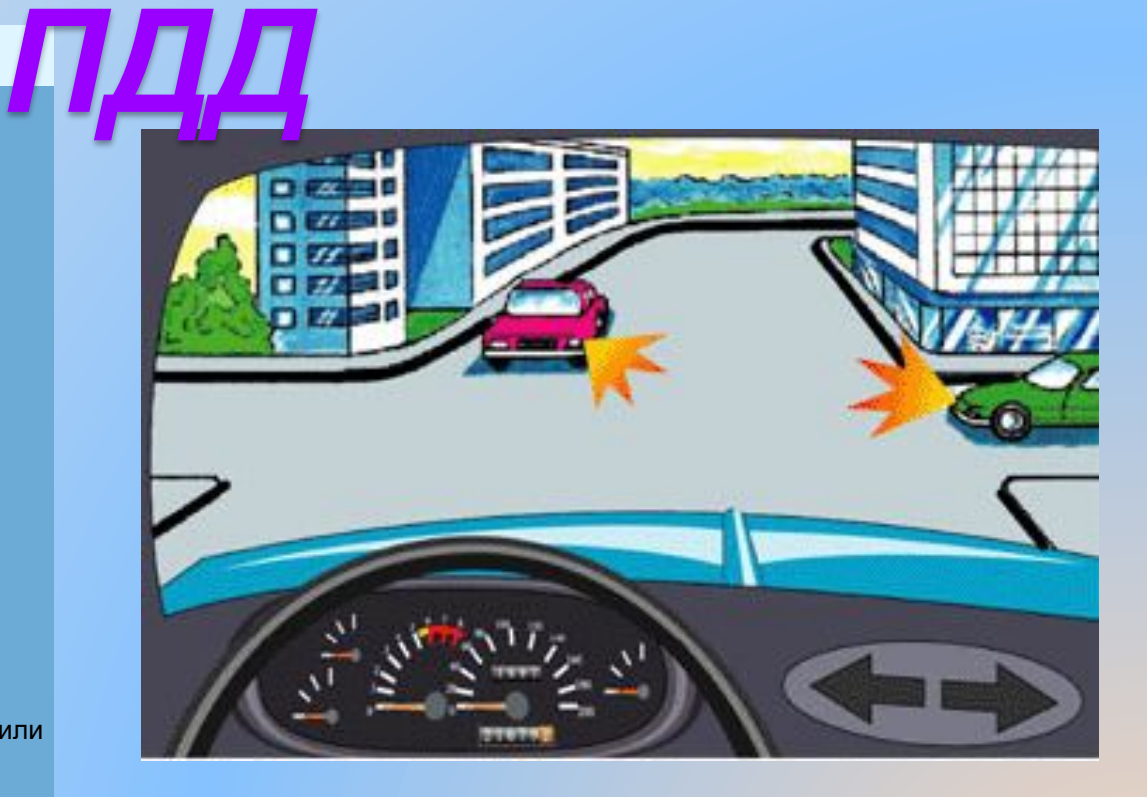

## *Адресная*

**Опыт рекомендован для использования в практической работе не только преподавателям ОБЖ образовательных школ, но и учителям других дисциплин, так как данная технология позволяет её применение для более глубокого изучения различных тем и контроля умений и навыков обучающихся.** *направленность*